# **codigo promocionalbetano**

- 1. codigo promocionalbetano
- 2. codigo promocionalbetano :bet7k deposito minimo
- 3. codigo promocionalbetano :bar bet casino

### **codigo promocionalbetano**

#### Resumo:

**codigo promocionalbetano : Explore as emoções das apostas em mka.arq.br. Registre-se e receba um presente exclusivo!**  contente:

É alimentado por um líquido arrefecidos 124,8 cc dois tempos motor de cilindro único que coloca

para fora37bhp em codigo promocionalbetano 11.000 rpm.  $M$ SRP $\cdot$   $\uparrow$   $\uparrow$ 

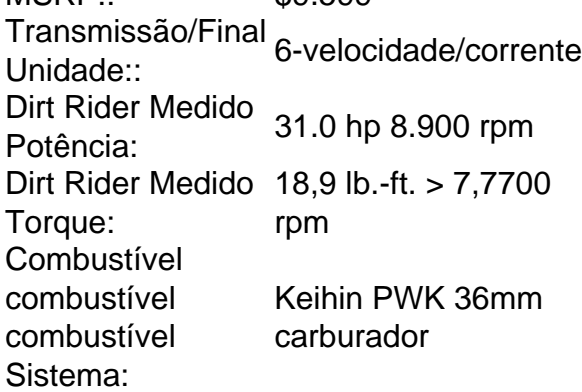

Como fazer uma viagem em buscatios asiáticos na Betano?

Aplicativo, muitas pessoas estão interessadas em aprender a apostar nas desvantagens asiáticas no Betano. Este tipo de apostas tornou-se cada vez mais popular nos últimos anos e oferece aos apostadores uma oportunidade para jogar partidas asiáticos com probabilidades potencialmente lucrativaes Neste artigo vamos explorar os conceitos básicos sobre como fazer as suas próprias jogada na betanosiae fornecer algumas dicas àqueles que procuram começar o jogo! E-mail: \*\*

E-mail: \*\*

Entendendo os Handicaps Asiáticos

E-mail: \*\*

Antes de mergulharmos em como apostar nas desvantagens asiáticas no Betano, é essencial entender o que uma desvantagem Asiática significa. Em termos simples um handicap asiático e a forma mais fácil para se fazer apostas onde cada equipe tem vantagem virtual sobre as outras pessoas A deficiência expressa-se nos objetivos da equipa favorita deve ganhar por metas maiores doque pela codigo promocionalbetano própria aposta na vitória deles E-mail: \*\*

Por exemplo, se a equipe A for favorecida para vencer o Time B displaystyle -1.5 gols. Isso significa que uma equipa deve ganhar por dois ou mais golos e apostar neles na vitória; Se eles ganham com apenas um objectivo é perdida apostada em duas metas (ou até mesmo)! E-mail: \*\*

E-mail: \*\*

Apostas em Handicaps asiáticos no Betano

E-mail: \*\*

Para apostar em handicaps asiáticos no Betano, siga estes passos: E-mail: \*\*

1. Abra uma conta no Betano.

2. Deposite fundos em codigo promocionalbetano conta.

- 3. Navegue até a seção de futebol do site.
- 4. Encontre o mercado de handicap asiático para a partida que você está interessado.

5. Escolha a equipe que você acha vai ganhar e clique nas probabilidades.

6. Entre na codigo promocionalbetano aposta e confirme a seu jogo.

E-mail: \*\*

E-mail: \*\*

Dicas para Apostas em Handicaps Asiático no Betano

E-mail: \*\*

Aqui estão algumas dicas para ajudá-lo a aproveitar ao máximo as apostas em handicaps asiáticos no Betano:

E-mail: \*\*

E-mail: \*\*

Faça codigo promocionalbetano pesquisa: Antes de fazer uma aposta, pesquise as equipes envolvidas e seus desempenhos passado. Isso ajudará você a tomar decisões informada sobre qual equipe apoiará

Compre as melhores probabilidades: Diferentes casas de apostas podem oferecer diferentes odds para um mesmo evento. Certifique-se que compara chances e escolhe a melhor opção pra você!

Gerencie codigo promocionalbetano banca: Defina um orçamento e cumpri-lo. Não aposte mais do que você pode perder!

Hedge suas apostas: Considere fazer hedge bets para minimizar o risco. Por exemplo, se você apostar em uma equipe a ganhar considere colocar um menor aposta no sorteio de modo reduzir as perdas potenciais;

Conclusão

E-mail: \*\*

Apostar em handicaps asiáticos no Betano pode ser uma maneira divertida e potencialmente lucrativa de desfrutar jogos futebol. Ao entender como as desvantagens asiáticas funcionam, você poderá aumentar suas chances para o sucesso do jogo: lembre-se sempre fazer codigo promocionalbetano pesquisa; compre a melhor chance possível gerenciar seu saldo bancário – ou cobrir apostas que minimizem os riscos! Boa sorte!!

E-mail: \*\*

# **codigo promocionalbetano :bet7k deposito minimo**

ebol e queres adicionar algum pouco mais emoção às suas partidas favoritas, arriscado K 0] eventos esportivo. pode ser Uma ótima opção! No Brasil também numa plataforma ar para esse tipo da atividade foi àBetão- Neste artigo; vamos lhe mostrar como

r Em (" k0)); campo pela Breno", fornecendo dicas com informações úteis par começar".

gistro ou verificação das conta Antesde começo Apostando

T.... 2 Passo 2: Faça login na codigo promocionalbetano conta SportiBit.... 3 Passo 3: Acesse o Programa de

eferência.. 4 Passo 4: Gere seu link ou código de referência. [...] 5 Passo 5:

he seu Link ou Código de Indicação. (...) 6 Passo 6: Explique os benefícios. Como tar no SporteBett: um guia fácil - LinkedIn

seção na maioria das plataformas. Procure

# **codigo promocionalbetano :bar bet casino**

# **Nunca me considere uma mentirosa — até que fui à terapia**

Eu nunca me considere uma mentirosa. Sempre me via como uma pessoa honrada. A única vez que Eu me desviasse da verdade seria para proteger os sentimentos de alguém. Mas isso não era exatamente mentir , eu me dizia, era um ato de bondade!

E então, codigo promocionalbetano uma sessão de terapia, percebi que tudo isso era de fato comportamento de agrado às pessoas e resultou que eu era um mentiroso profícuo. Não apenas isso, mas, de acordo com minha terapeuta, ao constantemente esconder minhas verdadeiras sentimentos para proteger aqueles que amo, eu estava bloqueando-os para conhecerem a verdadeira eu e criar intimidade verdadeira.

Author: mka.arq.br Subject: codigo promocionalbetano Keywords: codigo promocionalbetano Update: 2024/7/3 15:23:02